# Interpreting and **Compiling Intex**

# **SOLUTIONS**

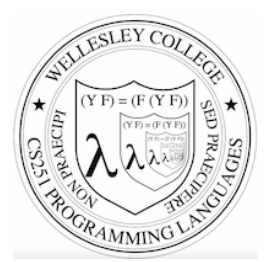

#### **CS251 Programming Languages Spring 2018, Lyn Turbak**

Department of Computer Science Wellesley College 

## A New Mini-Language: Intex

Intex programs are simple arithmetic expressions on integers that can refer to integer arguments.

Intex is the first in a sequence of mini-languages that can be extended to culminate in something that is similar to Racket. At each step along the way, we can add features that allow us to study different programming language dimensions.

- Intex: integer expressions, positional program arguments
- **Bindex**: Intex + named arguments & local naming
- Valex: Bindex + conditionals, multiple kinds of values (booleans, strings, lists), dynamic type checking, and syntactic sugar
- **HOFL** (Racket-like language): Valex + first-class functions
- **HOFLEC:** HOFL + SML-like mutable cells

Intex 2

## Intex Syntax Trees & Syntactic Data Types

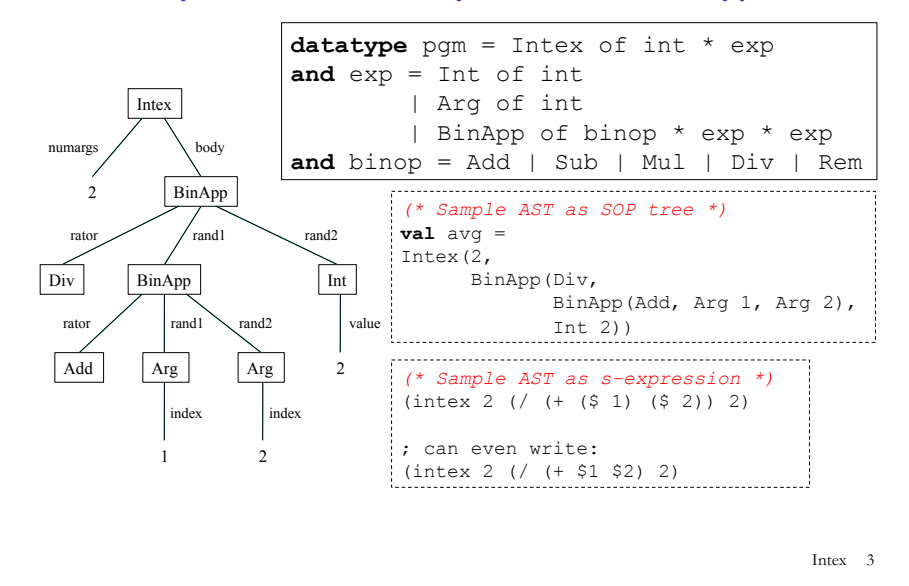

#### How do we write this Intex program as SML SOP tree? you As s-expression? *(\* As SOP tree \*)* Intex **val** f2c = *(\* Fahrenheit to Celsius converter \*)*  numargs  $\angle$  body Intex(1, BinApp(Div, BinApp 1 BinApp(Mul, BinApp(Sub, rator  $\sqrt{\tan 1}$  rand2 Arg 1, Int 32), Div BinApp | Int Int 5) Int 9)) rator  $\sqrt{\phantom{a}}$  rand1 rand2 value *(\* As s-expression \*)*  Mul BinApp Int 9 (intex 1  $\left(\frac{1}{2} \left( \frac{*}{2} \left( -\frac{0.5}{2} \right) \right) 32 \right)$ rator  $\angle$  | rand1 \ rand2 value 5) Sub | Arg | Int 9)) 5 index 32

#### Intex Implementation #1: Intex Interpreter in SML Intex 5 avg machine (I)  $\Box$  avg-in-Intex program  $\Box$  Intex interpreter machine (I)  $\diamond$  Intex-in-SML-interpreter program  $\diamond$  SML interpreter machine in wx VM (ignore details) Given an avg-in-Intex program, how can we execute it? Intex Interpreter Without Error Checking: **Solution**  $(*$  Intex.pqm  $->$  int list  $->$  int  $*)$ **fun** run (Intex(numargs, exp)) args = **eval exp args**  $(*$  Intex.exp -> int list -> int \*) **and** eval (Int i) args = **i** | eval (Arg index) args = **List.nth(args, index-1)**  | eval (BinApp(binop, exp1, exp2)) args = **(binopToFun binop)(eval exp1 args, eval exp2 args)** (\* Intex.binop  $\rightarrow$  int \* int  $\rightarrow$  int \*) **and** binopToFun Add = op+ | binopToFun Mul = op\* | binopToFun Sub = op- | binopToFun Div =  $(fn(x,y) \Rightarrow x \text{ div } y)$ | binopToFun Rem =  $(fn(x,y) \Rightarrow x \mod y)$ Intex 6 Intex Interpreter With Error Checking **exception** EvalError of string  $(*$  Intex.pqm  $->$  int list  $->$  int  $*)$ **fun** run (Intex(numargs, exp)) args = **if** numargs <> length args **then** raise EvalError "Mismatch between expected and actual number of args" **else** eval exp args  $(*$  Intex.exp  $\rightarrow$  int list  $\rightarrow$  int \*) **and** eval (Int i) args = i | eval (Arg index) args = **if** (index <= 0) **orelse** (index > length args) **then** raise EvalError "Arg index out of bounds" **else** List.nth(args, index-1) | eval (BinApp(binop, exp1, exp2)) args = **let val** i1 = eval exp1 args **val** i2 = eval exp2 args **in** (**case** (binop, i2) **of**  (Div,  $0$ ) => raise EvalError "Division by  $0$ " | (Rem,0) => raise EvalError "Remainder by 0"  $|\quad =\rangle$  (binopToFun binop)(i1, i2)) **end** Intex 7 Try it out - run (Intex(1, BinApp(Mul, Arg 1, Arg 1))) [5]; **val** it =  $25$  : int - run (Intex(1, BinApp(Div, Arg 1, Arg 1)))  $[5]$ ;  $val$  it = 1 : int - run (Intex(1, BinApp(Div, Arg 1, Arg 1)))  $[0]$ ; uncaught exception EvalError  $-$  run avg  $[5, 15]$ ;  $val$  it = 10 : int. - map (run f2c) [[~40], [0], [32], [98], [212]]; **val** it =  $[-40, -18, 0, 36, 100]$  : int list Intex 8

#### **Handling Errors**

```
(* Intex.pqm \rightarrow int list \rightarrow string *)
fun testRun pgm args = 
    Int.toString (run pgm args) (* Convert to string so 
same type as error messages below *)
   handle EvalError msg => "EvalError: " ^ msg 
    | other => "Unknown exception: " ^ (exnMessage other) 
 - testRun (Intex(1, BinApp(Div, Arg 1, Arg 1))) [5];
 val it = "1" : string
 - testRun (Intex(1, BinApp(Div, Arg 1, Arg 1))) [0];
 val it = "EvalError: Division by 0" : string 
 - map (testRun f2c) [[~40], [0], [32], [98], [212]]; 
 val it = ["~40","~18","0","36","100"] : string list
```
Intex 9

 $\mathbf 1$ 

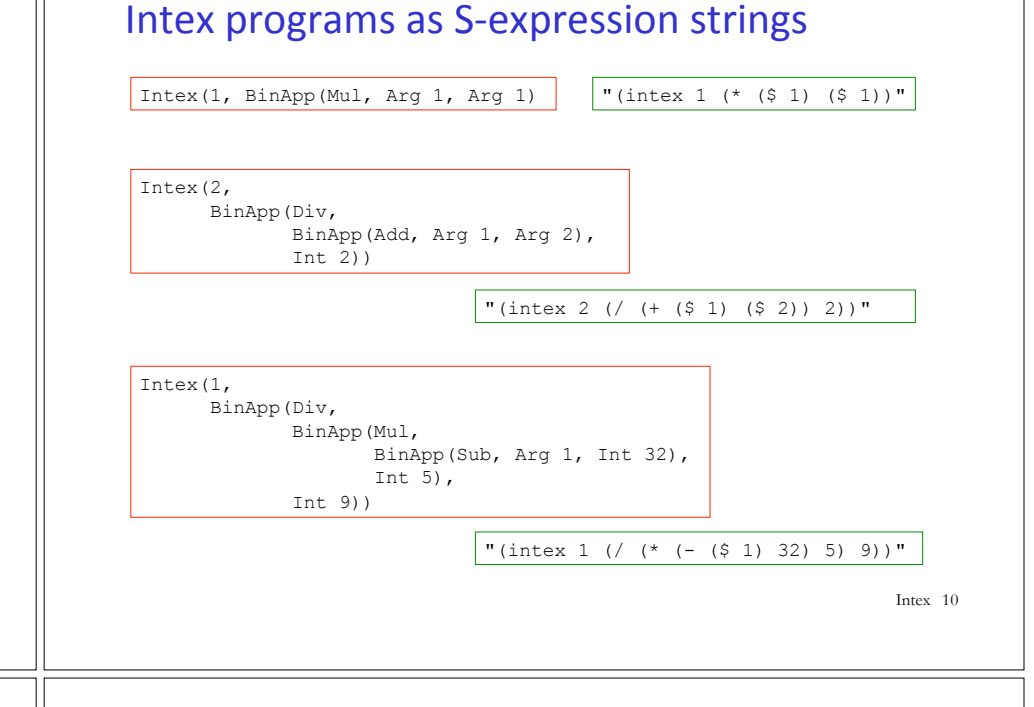

## Running Intex programs as S-expression strings

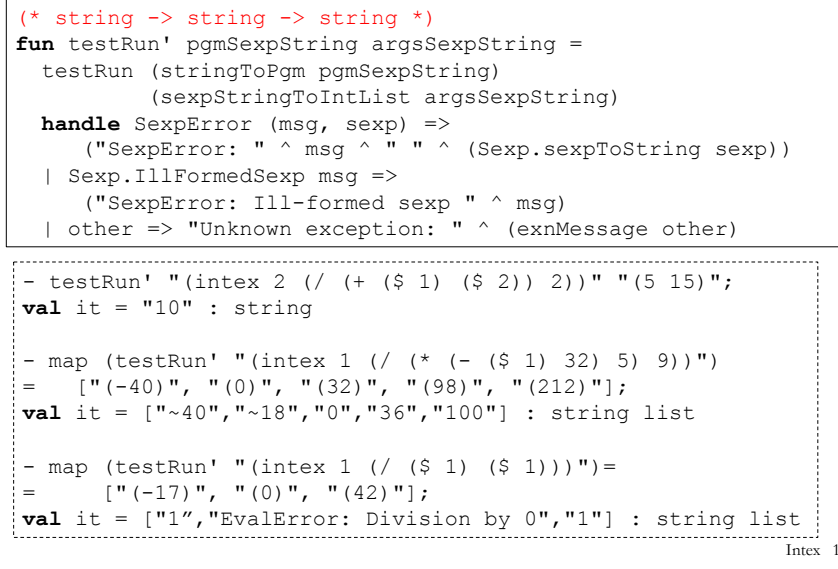

### A Read-Eval-Print Loop (REPL) in Intex

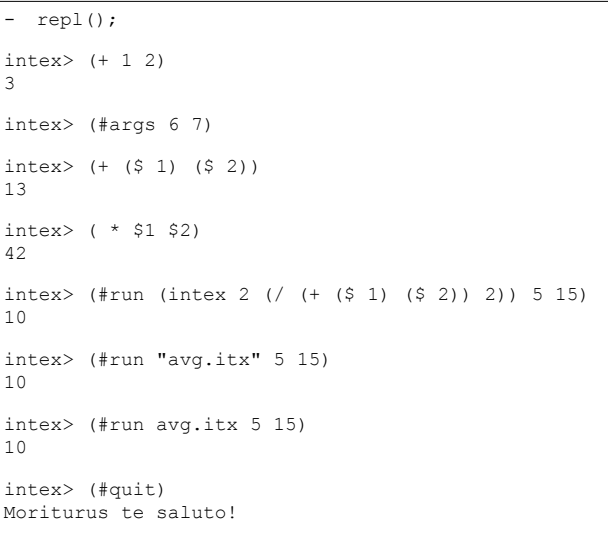

Intex 12

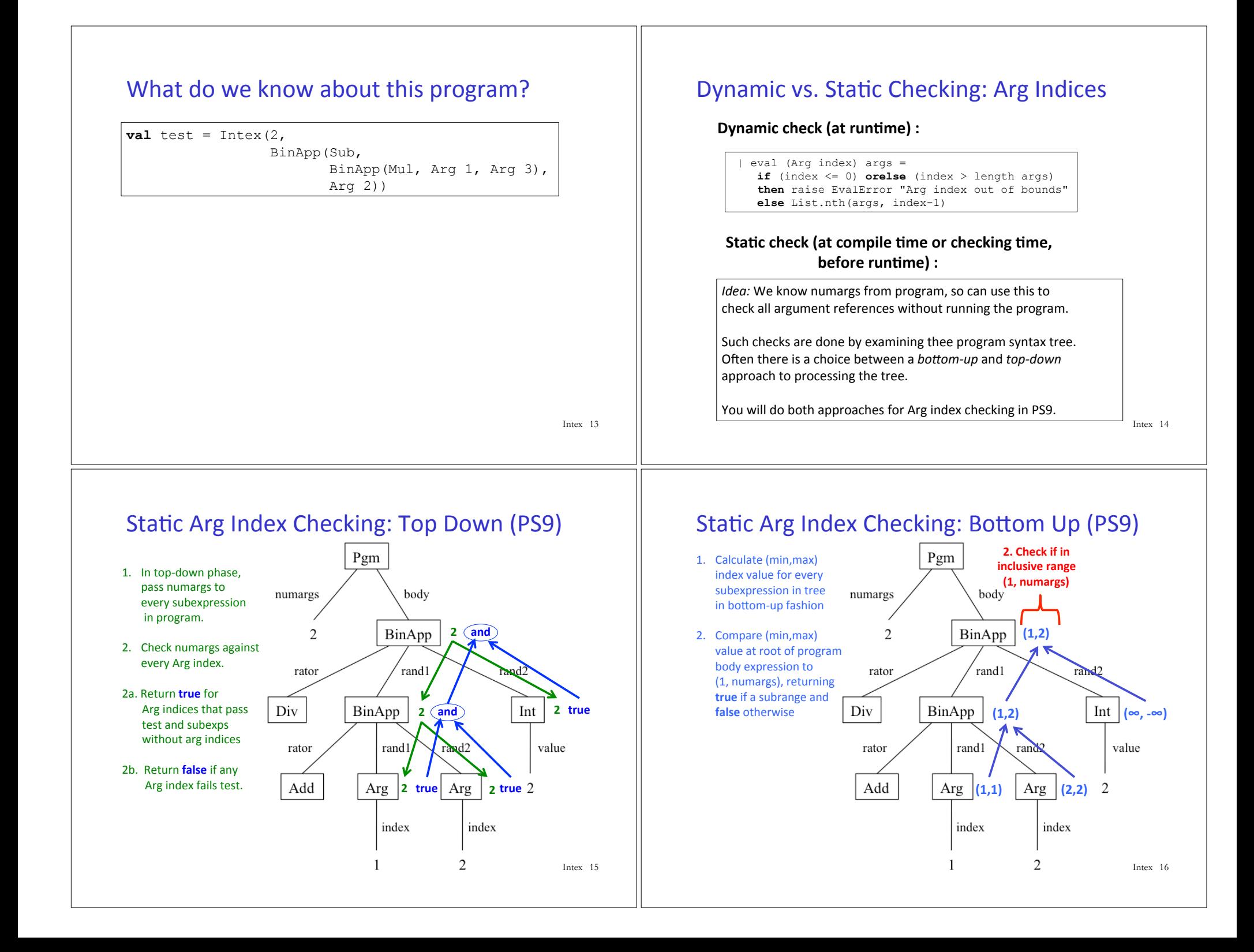

## Intex Implementation #2: Intex-to-Postfix-compiler in SML

Given an avg-in-Intex program, how can we execute it?

#### avg machine (I)

 $\Box$  avg-in-PostFix program

- $\diamondsuit$  avg-in-Intex program
- $\diamond$  Intex-to-PostFix-compiler machine
	- o Intex-to-PostFix-compiler-in-SML program
	- o SML interpreter machine in wx VM (ignore details)
- $\Box$  PostFix interpreter machine (I)
	- $\diamond$  PostFix-in-SML-interpreter program
	- $\Diamond$  SML interpreter machine in wx VM (ignore details)

Intex 17

#### **Hand-Compiling Intex to PostFix**

Manually translate the following Intex programs to equivalent PostFix programs

 $(intex 0 (* (-7 4) (/ 8 2)))$  $(intex 4 (* (- $1 $2) (( $3 $4)) )$ 

#### **Solutions:**

```
(positrix 0 7 4 sub 8 2 div mul)(postfix 4 1 nget ; $13 nget ; $2, know that $1 on stack
            sub ; (-5152)4 nget ; $3, know that (- $1 $2) on stack
            6 nget ; $4, know that $3 and (- $1 $2) on stack
            div ; \left(\frac{\sqrt{53} \cdot 54}{\sqrt{53}}\right)mul ; (* (- $1 $2) ({1} $3 $4))
```

```
Reflection: How did you figure out how to translate
           Intex Arg indices into PostFix Nget indices?
```
Intex 18

#### Can we automate this process?

Yes! We can define an intexToPostFix function with type Intex.pgm -> PostFix.pgm and then use it like this:

fun translateString intexPqmString = PostFix.pgmToString (intexToPostFix (Intex.stringToPqm intexPqmString))

- translateString "(intex  $1$  (\* (\$ 1) (\$ 1)))"; **val** it = "(postfix 1 1 nget 2 nget mul)" : string

 $-$  translateString "(intex 2 (/ (+ (\$ 1) (\$ 2)) 2))";  $\mathbf{val}$  it = "(postfix 2 1 nget 3 nget add 2 div)" : string

- translateString "(intex 4 (\* (- (\$ 1) (\$ 2)) (/ (\$ 3) (\$ 4))))"; val it = "(postfix 4 1 nget 3 nget sub 4 nget 6 nget div mul)" : string

## intexToPostFix Solution

(\* val intexToPostFix: Intex.pgm -> PostFix.pgm \*) fun intexToPostFix (Intex.Intex(numargs, exp)) = PostFix. PostFix (numargs, expToCmds exp 0) (\* 0 is the initial depth argument \*)

 $(*$  val expToCmds: Intex.exp -> PostFix.cmd list \*) (\* depth arg statically tracks how many values are on stack above the program arguments  $*)$ and expToCmds (Intex. Int i) depth = [PostFix. Int i]

```
| expToCmds (Intex.Arg index) depth =
  [PostFix.Int (index + depth), PostFix.Nget]
```

```
(* specified argument is on stack at index + depth *)
| expToCmds (Intex.BinApp(binop,exp1,exp2)) depth =
```
(expToCmds exp1 depth)  $(* 1<sup>st</sup>$  rand is at same depth as whole binapp \*)  $@$  (expToCmds exp2 (depth + 1)) (\* for 2<sup>nd</sup> rand, add 1 to depth to account for 1<sup>st</sup> rand \*)

@ [PostFix.Arithop (binopToArithop binop)]

and binopToArithop Intex.Add = PostFix.Add

- | binopToArithop Intex.Sub = PostFix.Sub | binopToArithop Intex.Mul = PostFix.Mul
- | binopToArithop Intex.Div = PostFix.Div
- | binopToArithop Intex.Rem = PostFix.Rem